## **Panamakanal (V2.0)**

Flug erstellt am 20.05.2020

Geschätzte Flugdauer 1h15min

Schwierigkeitsgrad mittel

Aufgabe: Fliege eine Tour entlang des Panamakanals.

## **Einleitung**

Dein Boss will diesmal, dass du zwei Passagiere entlang des Panamakanals fliegst. Dabei handelt es sich um frisch gebackene Ärzte, welche zur Feier des erfolgreichen Abschlusses diese Tour gebucht haben. Ein Co-Pilot wird dich begleiten und sich um die Passagiere kümmern.

*Du wunderst dich etwas, denn sonst will der Boss oft, dass du irgendwelche Pakete (Rasen, oder Gras) lieferst. Und was soll das mit dem Co-Pilot? Zwei Piloten bedeutet 2x Lohnzahlung, der Boss schaut doch immer auf die Kosten. Egal, vermutlich zahlen die Ärzte so gut, dass es sich für den Boss lohnt.*

## **Start**

Du fliegst vom Pazifischen Ozean, dem Panamakanal entlang, zum Atlantischen Ozean.

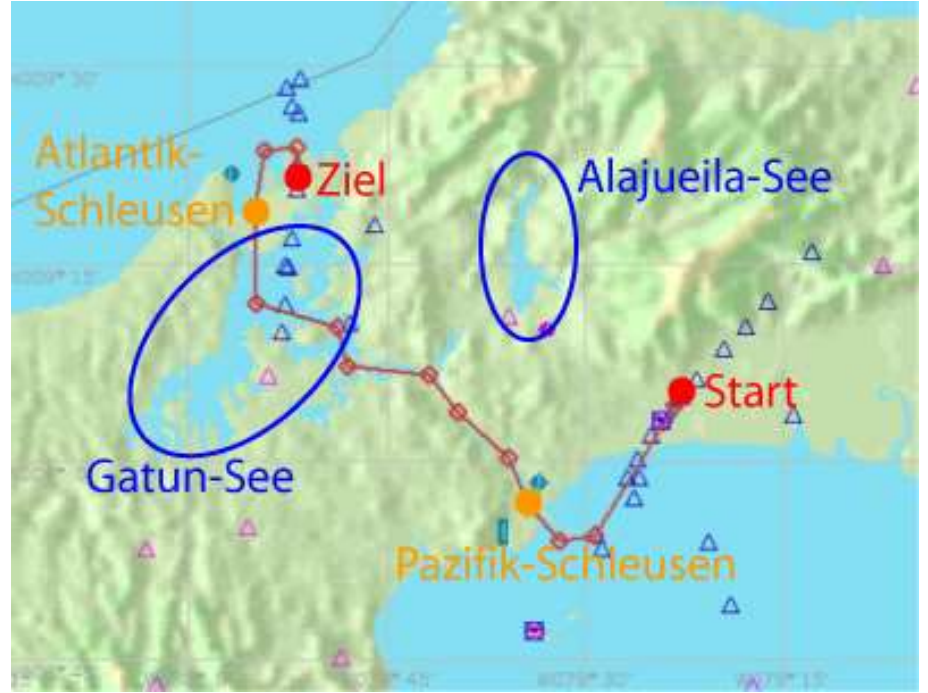

Du befindest dich im Parkbereich des Flughafen Tocumen Intl (MPTO) Rolle zur Startbahn 21 und folge den Anweisungen des Co-Piloten.

Der Co-Pilot wird dich zum Zielflughafen Enrique Adolfo Jimenez (MPEJ) leiten.

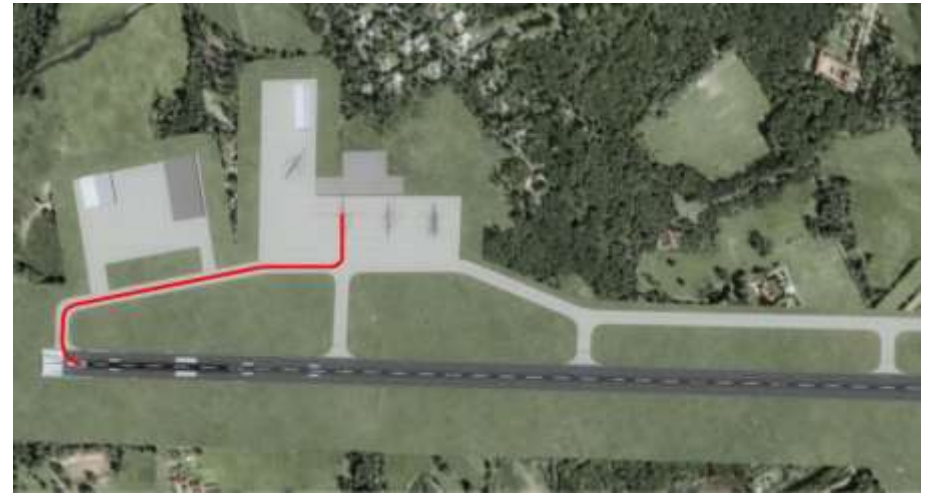

Unterwegs werden unerwartete Dinge passieren, lass dich überraschen!

## **Anmerkungen**

Dieser Flug ist P3d V4/V5-tauglich. Wer beide Versionen besitzt kann Quasi eine Zeitreise machen:

P3dV4: Pazifik-Schleusen seit dem Bau 1914

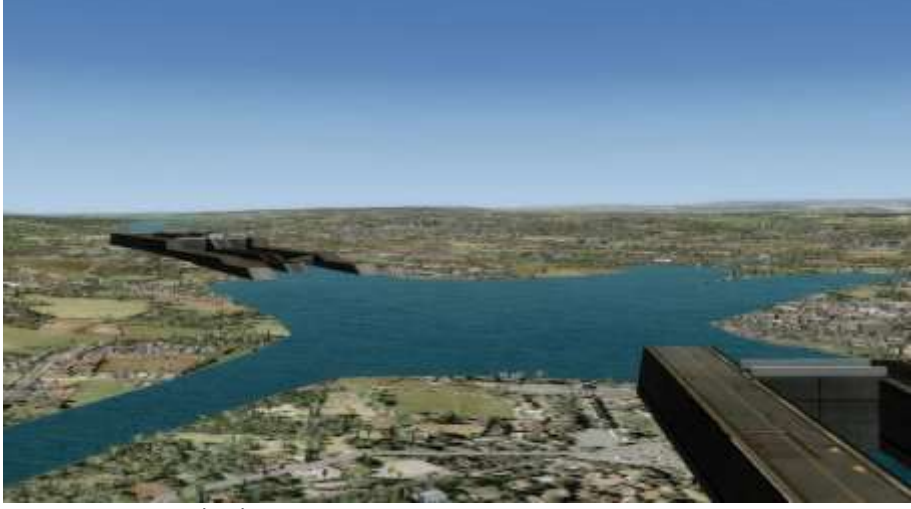

P3dV5: Pazifik-Schleusen nach 2016

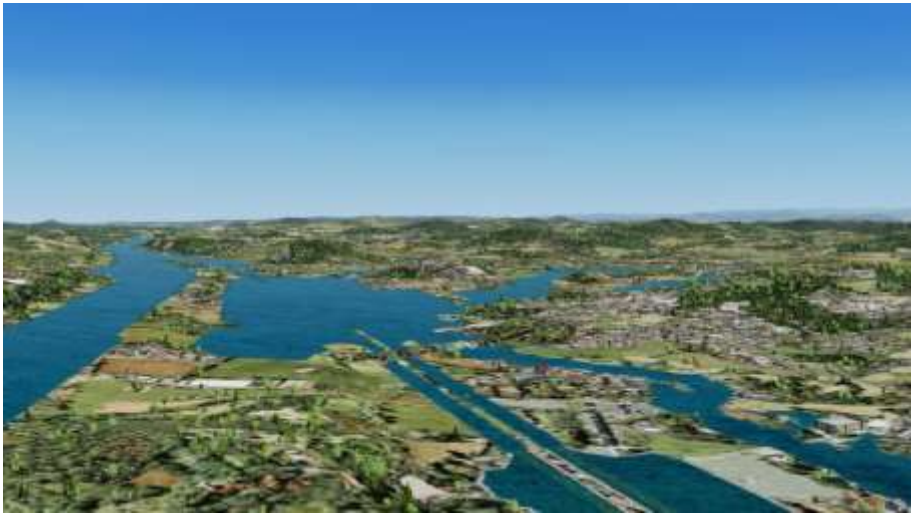

2016 wurden zusätzliche Schleusen gebaut, zwecks Kapazitätserhöhung des Kanales. Im P3dV5 sind die alten Schleusen (seit FSX sichtbar) entfernt worden. Neu sind diese Schleusen nicht mehr sichtbar, der Höhenunterschied des Wassers wurde schlicht mit einer Felsen-Klippe realisiert.

Übrigens: Die grafischen Veränderungen zwischen P3dV4/5 sind überall gut zu erkennen, hier nur ein Beispiel:

Alajueisee in P3dV4

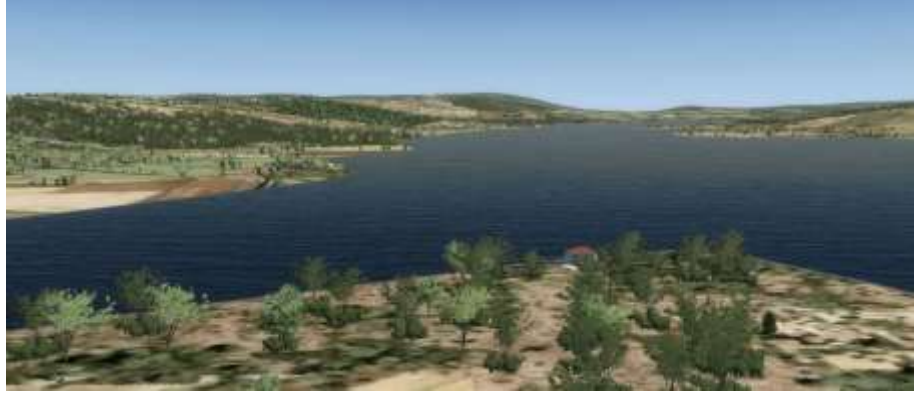

Alajueisee in P3dV5

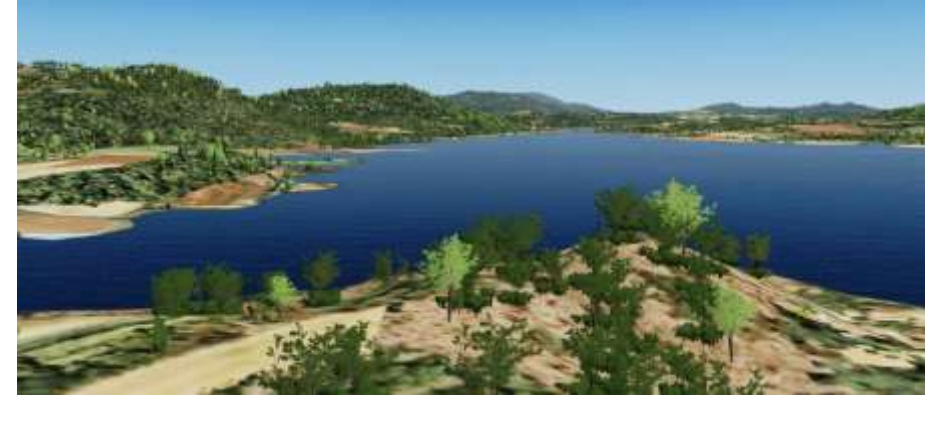

Ich hoffe, dir hat dieser Flug Spass gemacht, wenn ja, gib doch bitte eine Rückmeldung an p3d@andi20.ch . Auch Fehlermeldungen

(Schreibfehler, falsche Angaben, usw.) an p3d@andi20.ch senden, ich freue mich über jede Rückmeldung.